*Important Formulas of Investment Formulas...* 1/11

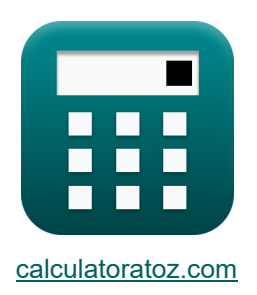

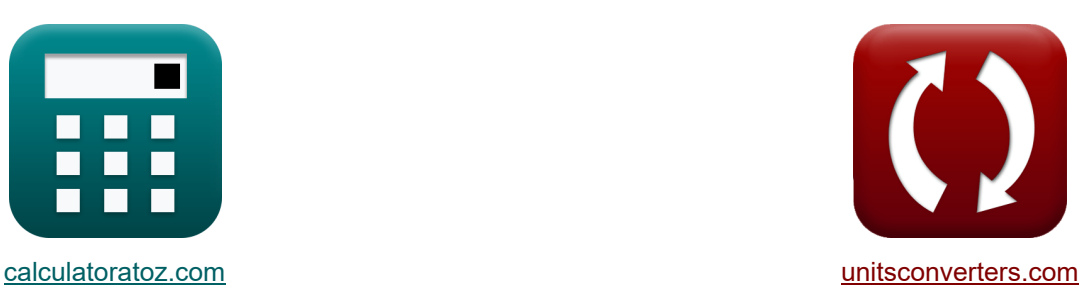

# **Fórmulas importantes de investimento Fórmulas**

[Calculadoras!](https://www.calculatoratoz.com/pt) Exemplos! Calculadoras Exemplos! [Conversões!](https://www.unitsconverters.com/pt)

Exemplos!

marca páginas **[calculatoratoz.com](https://www.calculatoratoz.com/pt)**, **[unitsconverters.com](https://www.unitsconverters.com/pt)**

Maior cobertura de calculadoras e crescente - **30.000+ calculadoras!**

Calcular com uma unidade diferente para cada variável - **Conversão de unidade embutida!**

Coleção mais ampla de medidas e unidades - **250+ medições!**

Sinta-se à vontade para COMPARTILHAR este documento com seus amigos!

*[Por favor, deixe seu feedback aqui...](https://docs.google.com/forms/d/e/1FAIpQLSf4b4wDgl-KBPJGChMJCxFlqrHvFdmw4Z8WHDP7MoWEdk8QOw/viewform?usp=pp_url&entry.1491156970=%20F%C3%B3rmulas%20importantes%20de%20investimento%20F%C3%B3rmulas)*

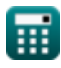

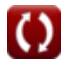

## **Lista de 17 Fórmulas importantes de investimento Fórmulas**

# **Fórmulas importantes de investimento**

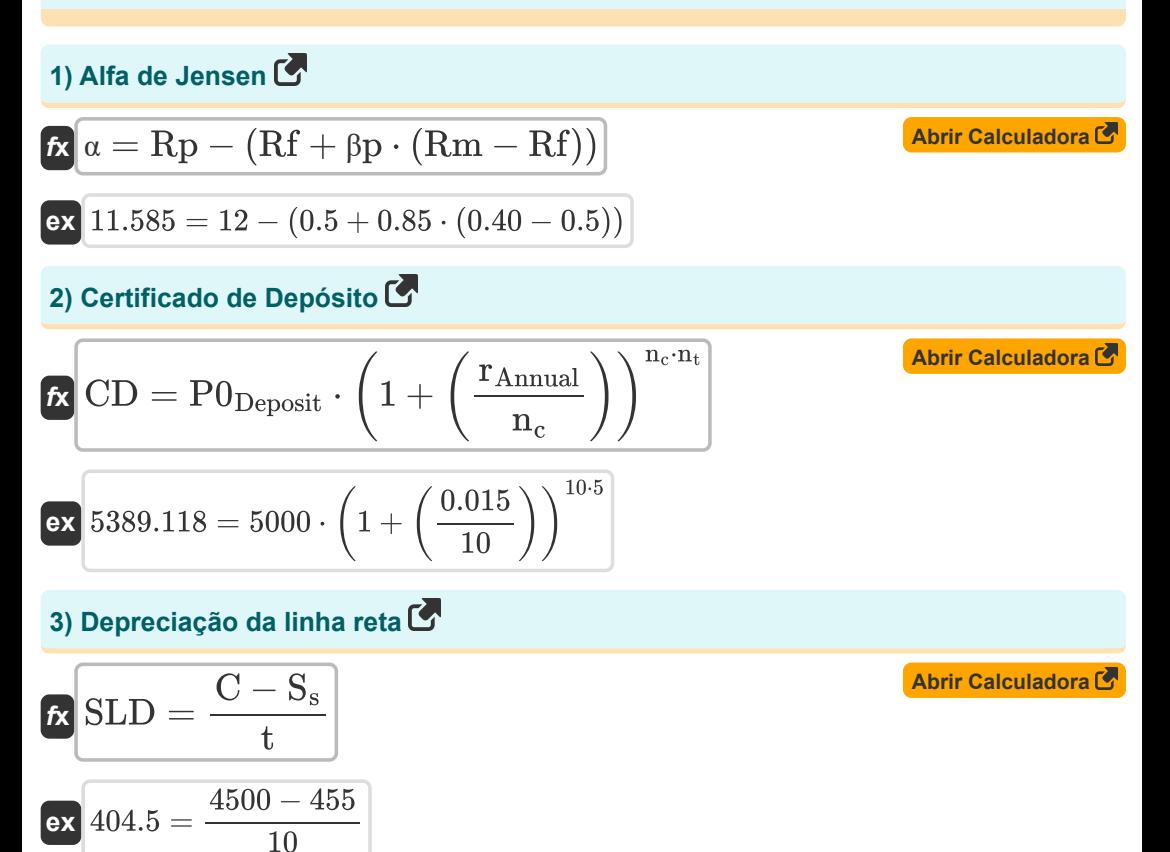

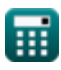

*Important Formulas of Investment Formulas...* 3/11

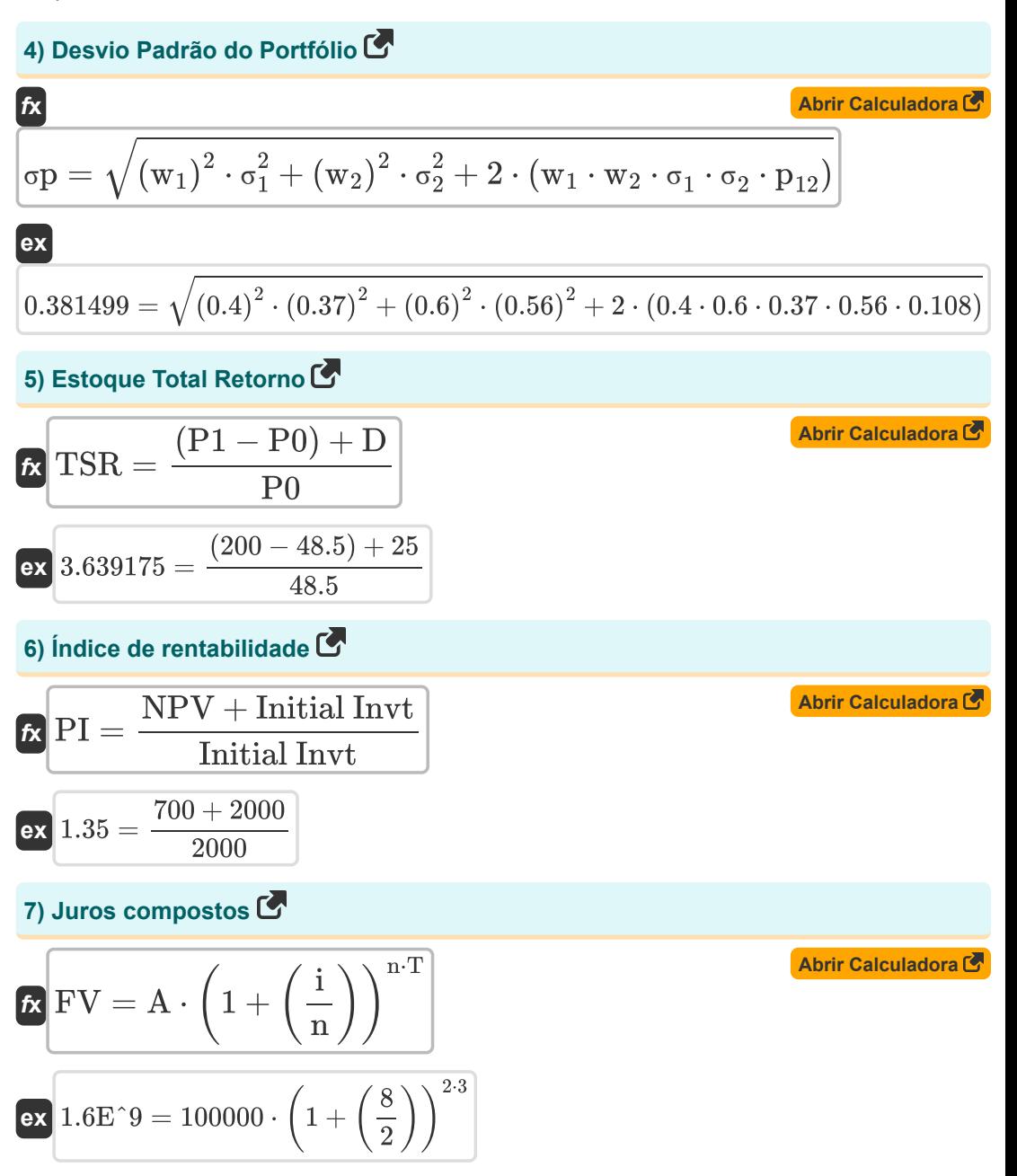

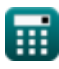

*Important Formulas of Investment Formulas...* 4/11

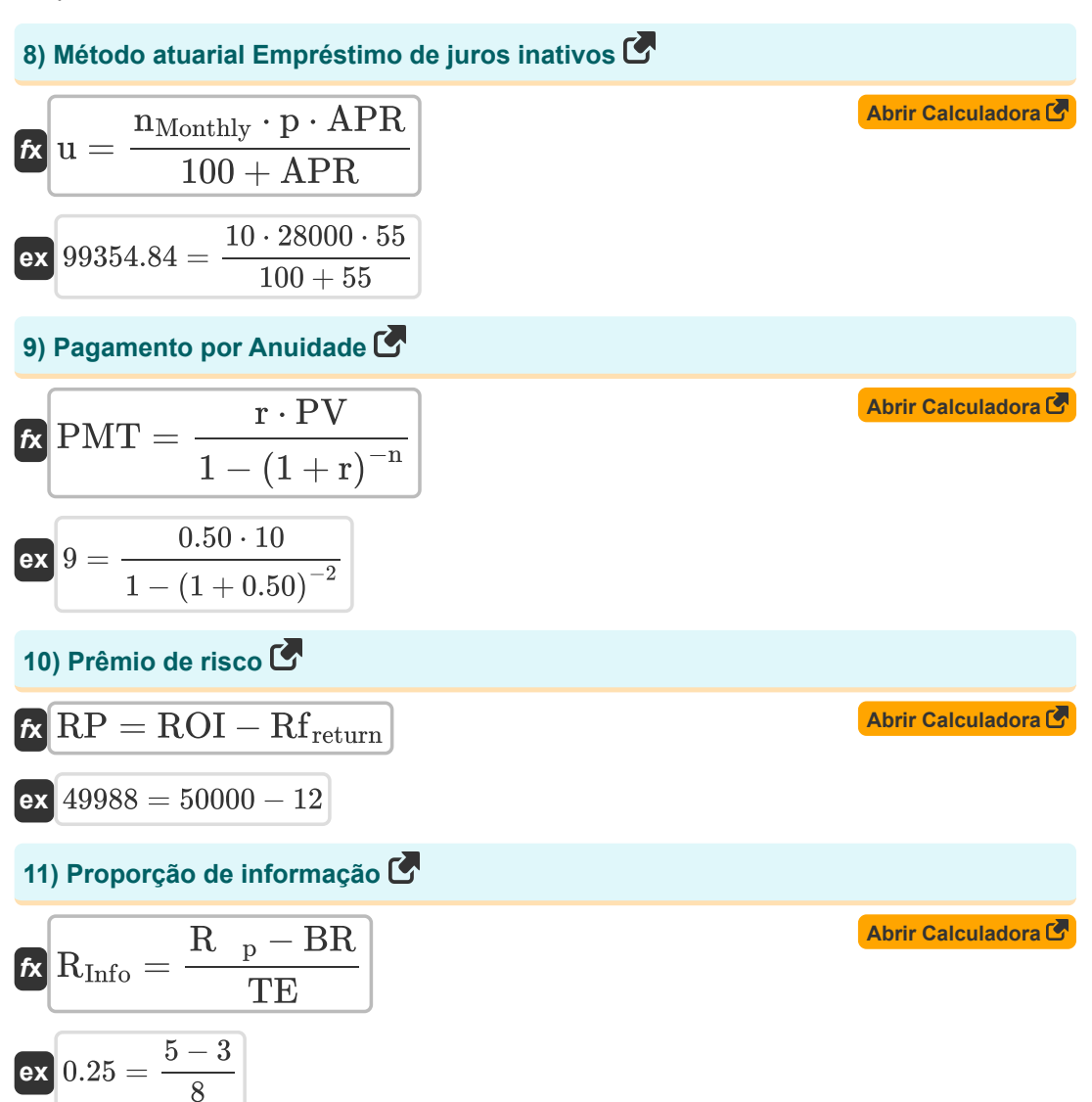

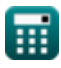

*Important Formulas of Investment Formulas...* 5/11

12) Razão Sharpe 
$$
\frac{R_p - R_f}{\sigma p}
$$
  
\nex  $0.357143 = \frac{8-3}{14}$   
\n13) Razão Treynor  $\frac{R_p}{\beta p}$   
\nex  $\frac{5.882353 = \frac{8-3}{0.85}}{\beta p}$   
\n14) Randomento de Ganhos de Capital  $\frac{R_p - R_f}{\gamma}$   
\n15) Taxa de retorno  $\frac{P_c - P0}{\beta}$   
\n16)  $\frac{R_0}{\alpha} \cdot \frac{P_c - P0}{\alpha} = \frac{60 - 48.5}{48.5}$   
\n17)  $\frac{R_0}{\alpha} \cdot \frac{P_c - P0}{\alpha} = \frac{60 - 48.5}{48.5}$   
\n18) Taxa de retorno  $\frac{P_c}{\alpha} \cdot \frac{P_C - QV}{\alpha} \cdot \frac{100}{2300} \cdot \frac{100}{48.5}$   
\n19)  $\frac{R_0}{\alpha} \cdot \frac{P_c}{\alpha} \cdot \frac{100}{2300} \cdot \frac{100}{2300} \cdot \frac{100}{48.5}$ 

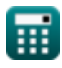

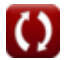

*Important Formulas of Investment Formulas...* 6/11

#### **[Abrir Calculadora](https://www.calculatoratoz.com/pt/real-rate-of-return-calculator/Calc-232)  [Abrir Calculadora](https://www.calculatoratoz.com/pt/portfolio-variance-calculator/Calc-43524)  16) Taxa de retorno real**   $f$ **x**  $\left| \begin{array}{c} \text{Real RR} = \end{array} \right|$  **ex**  $0.818182 = \left(\frac{1+19}{1+10}\right)$ **17) Variação do portfólio** *f***x ex**  $\overline{1 + NR}$  $\left| \frac{1 + \text{INR}}{1 + \text{IR}} \right| - 1 \right|$  $\frac{1+19}{1+10}$   $-1$  $\text{Var}_{\text{p}} = (\text{w}_1)^2 \cdot \sigma_1^2 + (\text{w}_2)^2 \cdot \sigma_2^2 + 2 \cdot (\text{w}_1 \cdot \text{w}_2 \cdot \sigma_1 \cdot \sigma_2 \cdot \text{p}_{12})$  $0.145541 = (0.4)^2 \cdot (0.37)^2 + (0.6)^2 \cdot (0.56)^2 + 2 \cdot (0.4 \cdot 0.6 \cdot 0.37 \cdot 0.56 \cdot 0.108)$

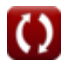

# **Variáveis Usadas**

- **A** Valor principal do investimento
- **APR** Taxa de porcentagem anual
- **BR** Retorno de referência
- **C** Custo do ativo
- **CD** Comprovante de depósito
- **CGY** Rendimento de ganhos de capital
- **CV** Valor atual
- **D** Dividendo
- **FV** Valor futuro do investimento
- **i** Taxa de juros anual
- **Initial Invt** Investimento inicial
- **IR** Taxa de inflação
- **n** Número de Períodos
- **n<sup>c</sup>** Períodos compostos
- **nMonthly** Número de pagamentos mensais restantes
- **n<sup>t</sup>** Número de anos
- **NPV** Valor Presente Líquido (VPL)
- **NR** Taxa nominal
- **OV** Valor original
- **p** Pagamento mensal
- **p<sup>12</sup>** Coeficiente de Correlação de Portfólio
- **P<sup>c</sup>** Preço atual das ações
- **P0** Preço de estoque inicial
- **P0Deposit** Valor do depósito inicial
- **P1** Preço final das ações
- **PI** Índice de Rentabilidade (PI)

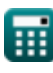

*Important Formulas of Investment Formulas...* 8/11

- **PMT** Pagamento de anuidade
- **PV** Valor presente
- **r** Taxa por Período
- **R <sup>p</sup>** Retorno de portfólio
- **rAnnual** Taxa de juros nominal anual
- **R<sup>f</sup>** Taxa livre de risco
- **RInfo** Proporção de informação
- **R<sup>p</sup>** Retorno esperado do portfólio
- **Real RR** Taxa real de retorno
- **Rf** Taxa de juros livre de risco
- **Rfreturn** Retorno sem risco
- **Rm** Retorno anual do benchmark de mercado
- **ROI** Retorno do Investimento (ROI)
- **RoR** Taxa de retorno
- **Rp** Retorno Anual do Investimento
- **RP** Prêmio de risco
- **S<sup>s</sup>** Salvamento
- **SLD** Depreciação linear
- **SR** Razão de Sharpe
- **t** Vida
- **T** Número de anos em que o dinheiro é investido
- **T<sup>r</sup>** Razão de Treynor
- **TE** Erro de rastreamento
- **TSR** Retorno total de estoque
- **u** Método Atuarial Empréstimo com Juros Não Ganhos
- **Var<sup>p</sup>** Variação do portfólio
- **w<sup>1</sup>** Peso do ativo 1
- **w<sup>2</sup>** Peso do ativo 2

*Important Formulas of Investment Formulas...* 69/11

- **α** Alfa de Jensen
- **βp** Beta do Portfólio
- **σ<sup>1</sup>** Variação dos retornos sobre ativos 1
- **σ<sup>2</sup>** Variância dos retornos sobre os ativos 2
- **σp** Desvio Padrão do Portfólio

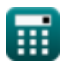

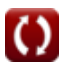

# **Constantes, Funções, Medidas usadas**

Função: **sqrt**, sqrt(Number)

*Uma função de raiz quadrada é uma função que recebe um número não negativo como entrada e retorna a raiz quadrada do número de entrada fornecido.*

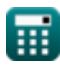

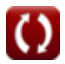

*Important Formulas of Investment Formulas...* 11/11

## **Verifique outras listas de fórmulas**

- **Bancário Fórmulas**
- **Equidade Fórmulas**
- **Gestão de Instituições Financeiras Fórmulas**
- **Títulos de Renda Fixa Fórmulas**
- **Investimento bancário Fórmulas Co.**
- **Empréstimo Fórmulas**
- **Fusões e aquisições Fórmulas**
- **Finanças públicas Fórmulas**
- **Imposto Fórmulas**

Sinta-se à vontade para COMPARTILHAR este documento com seus amigos!

#### **PDF Disponível em**

[English](https://www.calculatoratoz.com/PDF/Nodes/12824/Important-formulas-of-investment_en.PDF) [Spanish](https://www.calculatoratoz.com/PDF/Nodes/12824/Important-formulas-of-investment_es.PDF) [French](https://www.calculatoratoz.com/PDF/Nodes/12824/Important-formulas-of-investment_fr.PDF) [German](https://www.calculatoratoz.com/PDF/Nodes/12824/Important-formulas-of-investment_de.PDF) [Russian](https://www.calculatoratoz.com/PDF/Nodes/12824/Important-formulas-of-investment_ru.PDF) [Italian](https://www.calculatoratoz.com/PDF/Nodes/12824/Important-formulas-of-investment_it.PDF) [Portuguese](https://www.calculatoratoz.com/PDF/Nodes/12824/Important-formulas-of-investment_pt.PDF) [Polish](https://www.calculatoratoz.com/PDF/Nodes/12824/Important-formulas-of-investment_pl.PDF) [Dutch](https://www.calculatoratoz.com/PDF/Nodes/12824/Important-formulas-of-investment_nl.PDF)

*6/12/2024 | 6:43:28 AM UTC [Por favor, deixe seu feedback aqui...](https://docs.google.com/forms/d/e/1FAIpQLSf4b4wDgl-KBPJGChMJCxFlqrHvFdmw4Z8WHDP7MoWEdk8QOw/viewform?usp=pp_url&entry.1491156970=%20F%C3%B3rmulas%20importantes%20de%20investimento%20F%C3%B3rmulas)*

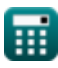

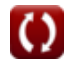